# **Sommario**

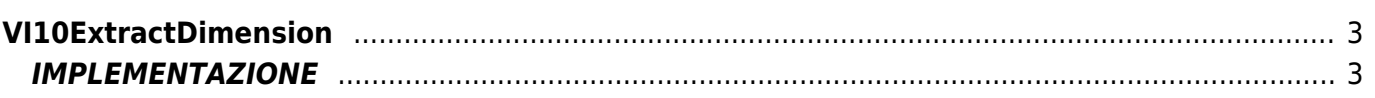

# <span id="page-2-0"></span>**VI10ExtractDimension**

**V =** Vector

**I =** Image

Funzione utilizzata per la gestione della funzionalità Vector Image (oggetto presente su alcune versioni di Qpaint).

La funzione VI10ExtractDimension permette di estrarre dal Buffer delle istruzioni i dati di larghezza ed altezza di un oggetto VectorImage.

Questa funzione de'essere eseguita sempre dopo un comando [VI10GetDimension](https://wiki.qem.it/doku.php/software/qview/qview_6/qcl_library/vi10getdimension).

## <span id="page-2-1"></span>**IMPLEMENTAZIONE**

#### **VI10ExtractDimension (awBuffer, awWidth, awHeight)**

Parametri:

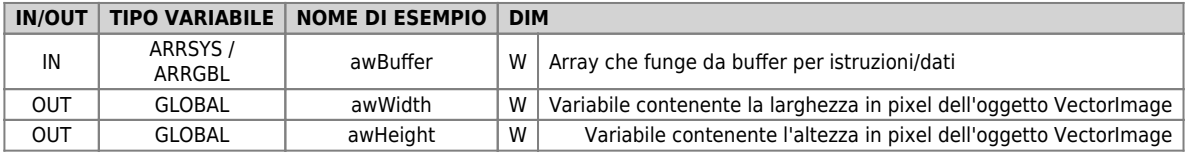

### **Esempio**

TASK\_00

```
MAIN:
 VI10InitBuffer(awBuffer)<br>VI10GetDimension(awBuffer)<br>VI10DrawBuffer(awBuffer)<br>VI11WaitBufferReadyUsingWAIT(awBuffer)<br>VI10ExtractDimension(awBuffer, awWidth, awHeight)<br>VI10InitBuffer(awBuffer)
END
```
### **Note**

- Prima del comando ExtractDimension è necessario aver eseguito il comando [VI10GetDimension](https://wiki.qem.it/doku.php/software/qview/qview_6/qcl_library/vi10getdimension)
- Dopo aver eseguito il comando **ExtractDimension** è necessario reinizializzare il buffer con il comando [VI10InitBuffer](https://wiki.qem.it/doku.php/software/qview/qview_6/qcl_library/vi10initbuffer)

Documento generato automaticamente da **Qem Wiki** -<https://wiki.qem.it/> Il contenuto wiki è costantemente aggiornato dal team di sviluppo, è quindi possibile che la versione online contenga informazioni più recenti di questo documento.